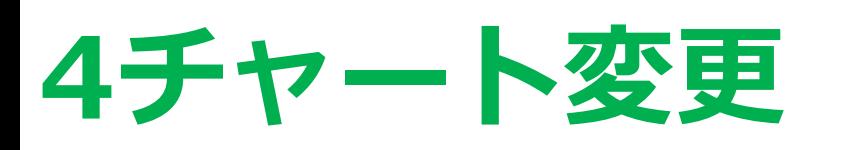

起動時に 表示させたい チャートを 4つ設定 できます

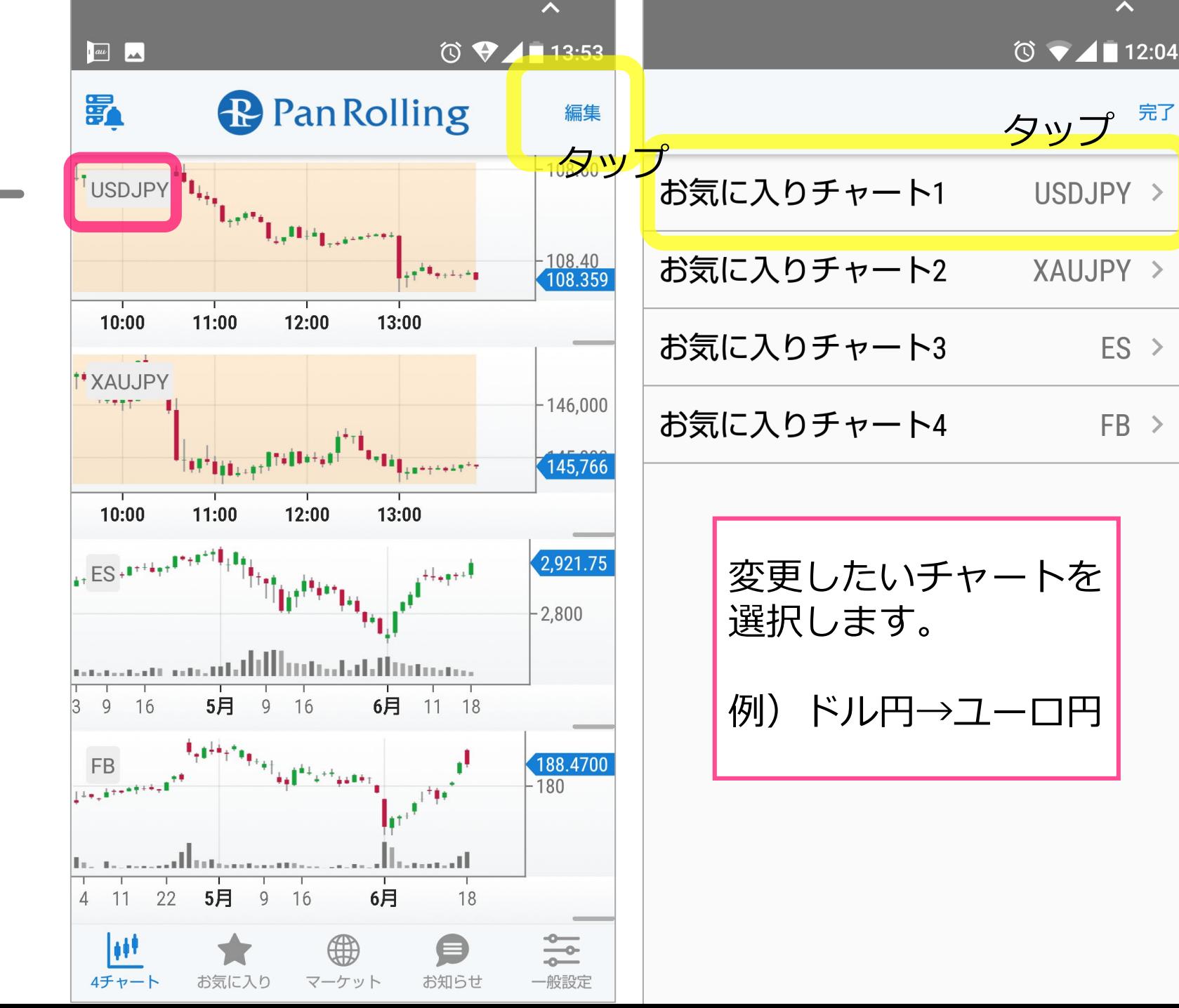

 $\blacktriangle$ 

 $ES$  >

 $FB$  >

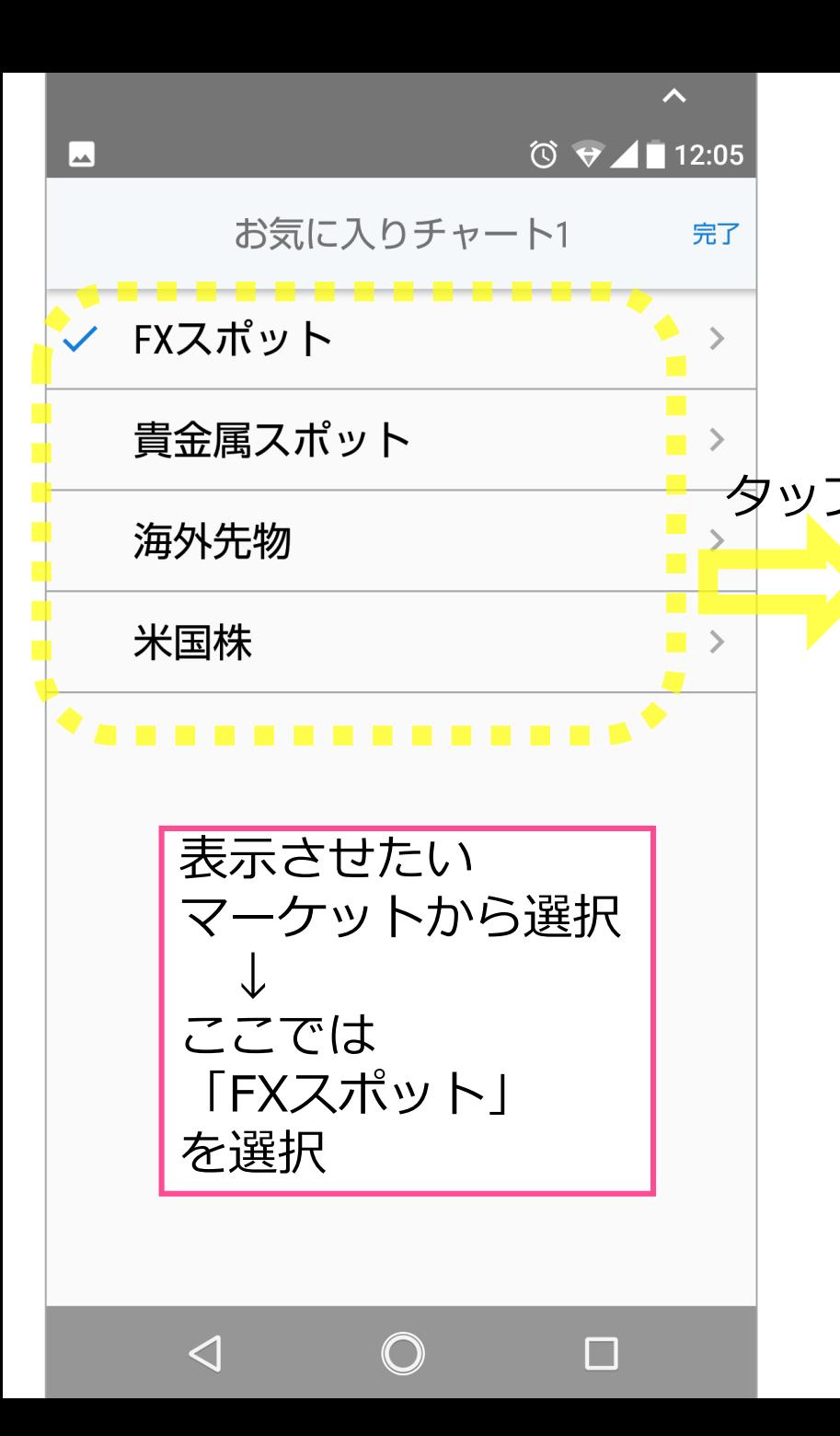

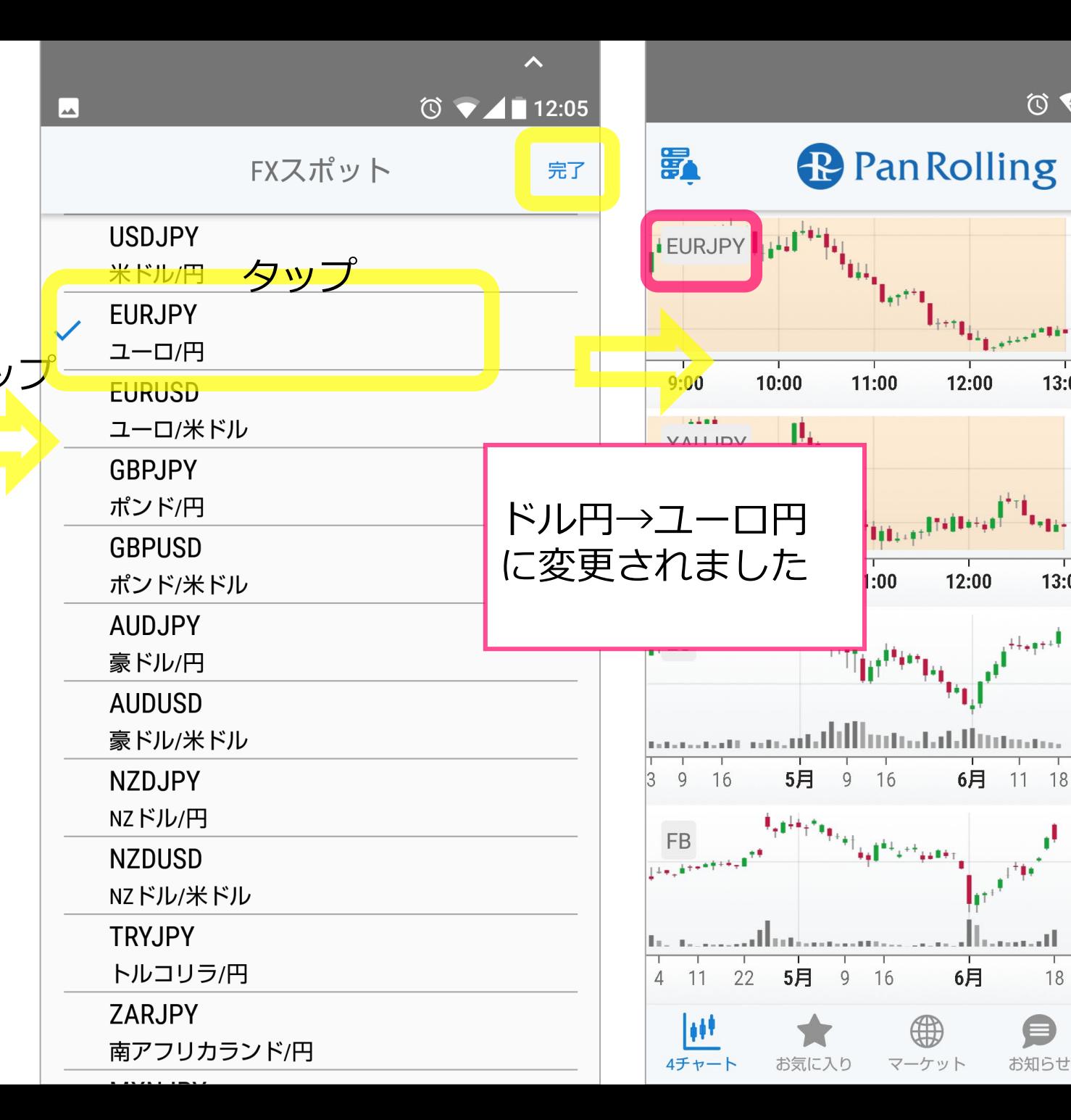

 $\lambda$ 

編集

 $-121.60$ 

 $121.391$ 

 $-146,000$ 

145,785

 $2,921.75$ 

188.4700

 $-180$ 

 $\frac{1}{\sqrt{2}}$ 

一般設定

 $-2,800$ 

◎ ◆ 1 13:00

 $13:00$ 

 $13:00$ 

 $\downarrow \downarrow_{\bullet\bullet\pm\pm} \}$ 

18

 $\blacksquare$ 

お知らせ